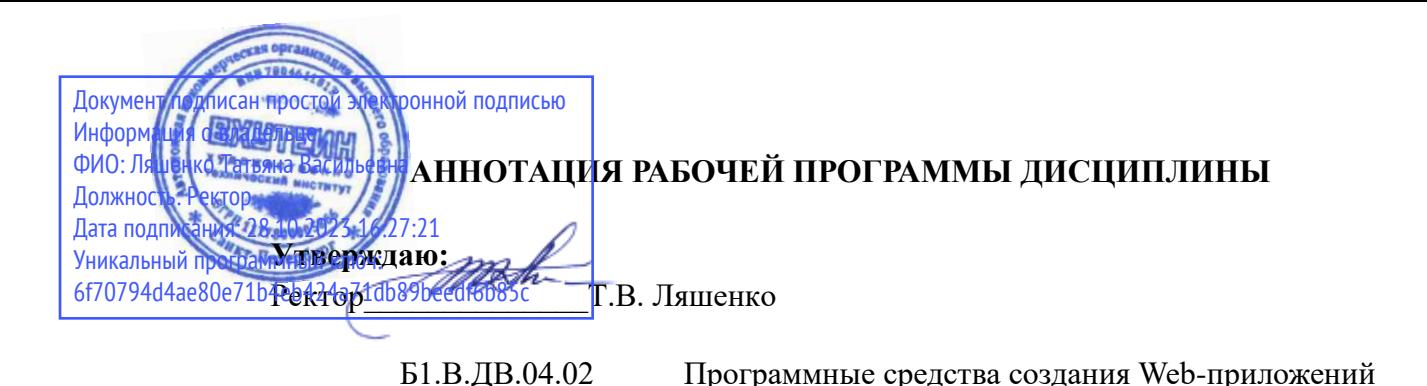

Наименование образовательной программы: «Прикладная информатика в музыкальной звукорежиссуре»

Код и наименование направления подготовки, профиля: 09.03.03 «Прикладная инфор**матика»** 

профиль «Прикладная информатика в музыкальной звукорежиссуре» Форма обучения: очная

## 1. Перечень планируемых результатов обучения по дисциплине (модулю), соотнесенных с планируемыми результатами освоения образовательной программы

В результате обучения по дисциплине обучающийся должен овладеть следующими знаниями, умениями, владениями, обеспечивающими достижение планируемых результатов освоения образовательной программы — компетенций выпускников, установленных образовательной программой, соотнесенных с индикаторами достижения компетенний:

Таблица 1

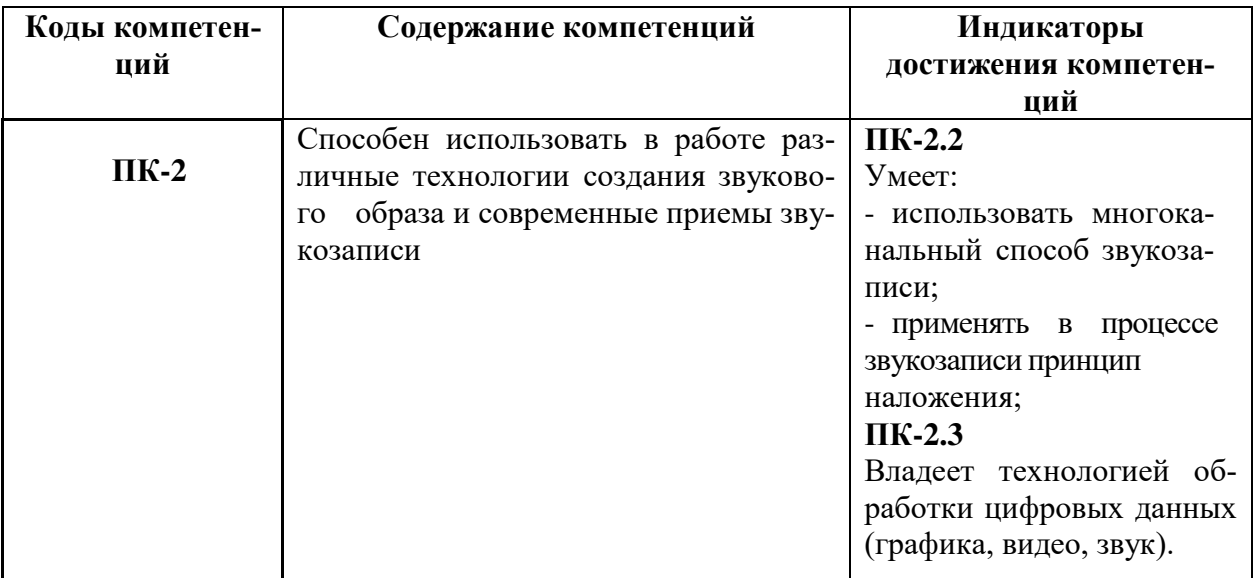

# 2. Объем дисциплины (модуля)

Общая трудоемкость (объем) дисциплины (модуля) составляет 3 зачетных единицы (ЗЕ), 108 академических часов.

# 3. Содержание дисциплины (модуля)

Наименование и содержание разделов учебной дисциплины представлены в таблине 2.

Таблина 2.

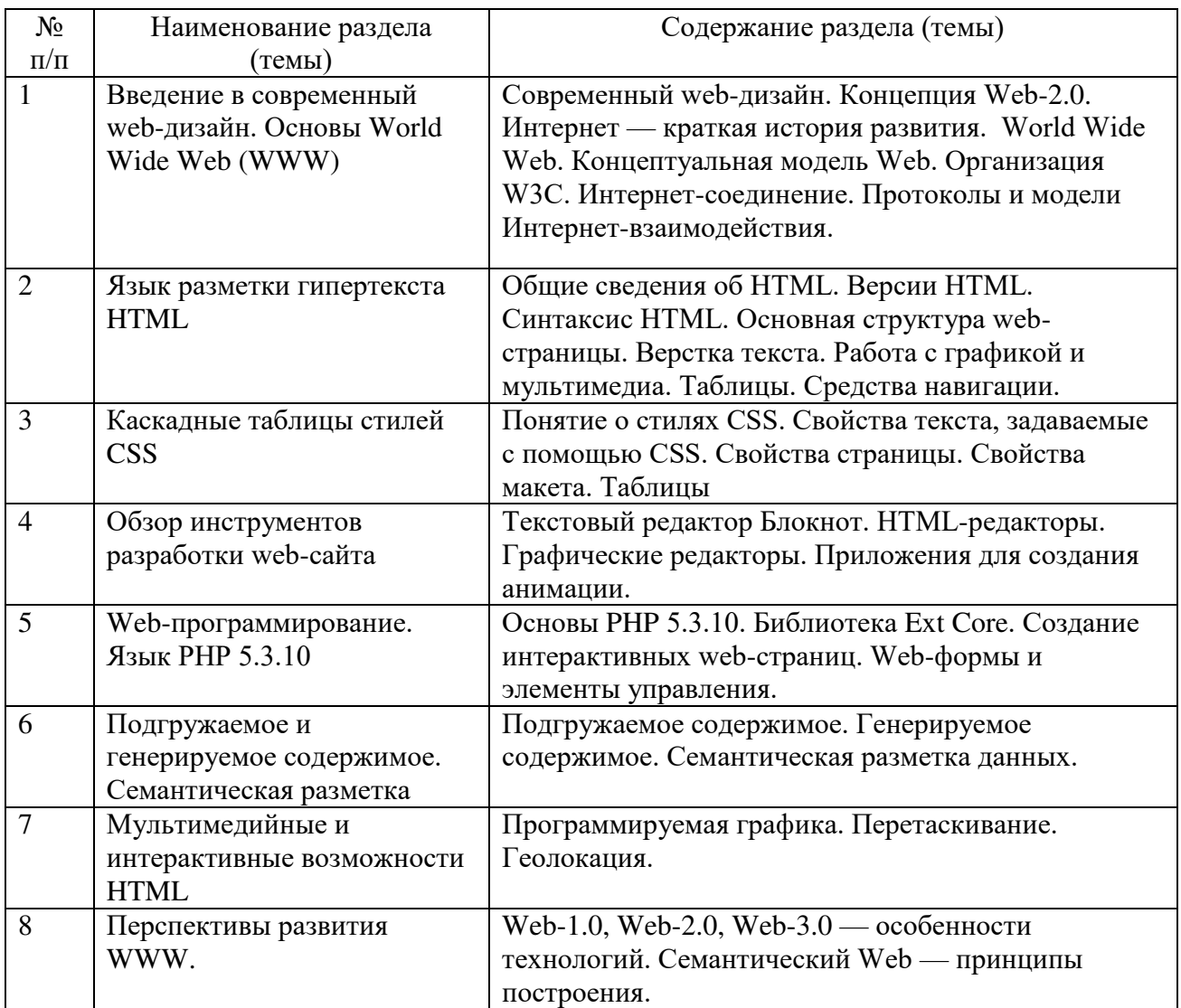

#### 4. Рекомендуемые образовательные технологии

В преподавании дисциплины используются разнообразные образовательные технологии как традиционного, так и инновационного характера, учитывающие смешанный, теоретико- и практикоориентированный характер дисциплины:

лекции; практические занятия; дискуссии; выступления с докладами и сообщениями; аудиторные письменные работы; внеаудиторные письменные работы; тестирование.

### 5. Перечень основной и дополнительной учебной литературы

#### **a**) основная литература:

1. Аббасов, И.Б. Основы трехмерного моделирования. 2019: Учебное пособие [Электронный ресурс] : учебное пособие. — Электрон. дан. — М. : ДМК Пресс, 2019. — 173 с. — Режим доступа: http://e.lanbook.com/books/element.php?pl1\_id=1341

2. Залогова, Л.А. Компьютерная графика. Элективный курс: практикум [Электронный ресурс] : учебное пособие. — Электрон. дан. — М. : "Лаборатория знаний" (ранее "БИНОМ. Лаборатория знаний"), 2022. — 262 с. — Режим доступа: http://e.lanbook.com/books/element.php?pl1\_id=50554

3. Хахаев, И.А. Свободный графический редактор GIMP: первые шаги [Электронный  $\lceil \text{pecypc} \rceil$  : . — Электрон. дан. — М. : ДМК Пресс, 2021. — 231 с. — Режим доступа: http://e.lanbook.com/books/element.php?pl1\_id=1161

## **6)** дополнительная литература:

- 1. Дронов В.А. HTML 5, CSS 3 и Web 2,0. Разработка современных Web-сайтов. СПб.:  $BXB$ - $T$ e $Tep6$ v $p$  $r$ , 2014.
- 2. Лоусон Б., Шарп Р. Изучаем HTML. Библиотека специалиста. СПб.: Питер, 2014.
- 3. Резников Ф.А. 100% самоучитель Adobe Dreamweaver CS3. Создание Web-сайтов. -М.: Технолоджи-3000: Изд-во Триумф, 2008
- 4. Мэтьюз М. Динамическое веб-программирование / Марти Мэтьюз, Джон Кронан. М.: Эксмо, 2010
- 5. Д.Седерхольм, И Маркотт, CSS ручной работы, Библиотека специалиста. СПб.: Питер, 2014
- 6. Хольцнер С. HTML за 5 минут М.: ООО «И.Д.Вильямс», 2014
- 7. Седерхольм Д. Пуленепробиваемый веб-дизайн. Библиотека специалиста. СПб.: Питер, 2014

## 8. Матросов А.В., Сергеев А.О., Чаунин М.П. НТМL 4.0. - СПб.: БХВ-Петербург, 2001

## **6. Перечень ресурсов информационно-телекоммуникационной сети «интернет»** (лалее – сеть «интернет», электронных образовательных ресурсов, электронных библиотечных систем, необходимых для освоения дисциплины

- 1. <http://elibrary.ru/> Российский индекс научного цитирования (РИНЦ). Национальная информационно-аналитическая система.
- 2. http://www.adobe.com/
- 3. GNU Image Manipulation Program (Графический редактор)
- 4. СУБД MySQL 5.5.23 (Проектирование и разработка БД)
- 5. Blender 3-D (Программа 3-х мерного моделирования и анимации)
- 6. PHP 5.3.10 (Создание динамических веб-сайтов)
- 7. [www.scopus.com](http://www.scopus.com/)  SCOPUS (SCIVERSE SCOPUS). Мультидисциплинарная библиографическая и реферативная база данных.
- 8. Портал Правительства России: [http://government.ru.](http://government.ru/)
- 9. http://www.intuit.ru/ Национальный открытый университет
- 10. <http://wokinfo.com/> Web of Science. Мультидисциплинарная реферативнобиблиографическая база данных Института научной информации США.

Кажлый обучаюшийся в течение всего периода освоения дисциплины обучения должен быть обеспечен индивидуальным неограниченным доступом к электроннобиблиотечной системе (Электронно-библиотечная система Лань) и к электронной информационно-образовательной среде ВХУТЕИН.